# Package 'TapeR'

August 16, 2023

<span id="page-0-0"></span>Type Package

Title Flexible Tree Taper Curves Based on Semiparametric Mixed Models

Version 0.5.3

Date 2023-08-09

Description Implementation of functions for fitting taper curves (a semiparametric linear mixed effects taper model) to diameter measurements along stems. Further functions are provided to estimate the uncertainty around the predicted curves, to calculate timber volume (also by sections) and marginal (e.g., upper) diameters. For cases where tree heights are not measured, methods for estimating additional variance in volume predictions resulting from uncertainties in tree height models (tariffs) are provided. The example data include the taper curve parameters for Norway spruce used in the 3rd German NFI fitted to 380 trees and a subset of section-wise diameter measurements of these trees. The functions implemented here are detailed in Kublin, E., Breidenbach, J., Kaendler, G. (2013) [<doi:10.1007/s10342-013-0715-0>](https://doi.org/10.1007/s10342-013-0715-0).

License GPL  $(>= 2)$ 

LazyLoad yes

Depends nlme, splines, pracma

Suggests testthat

RoxygenNote 7.2.3

NeedsCompilation no

Author Edgar Kublin [aut], Johannes Breidenbach [ctb], Christian Vonderach [ctb, cre]

Maintainer Christian Vonderach <christian.vonderach@forst.bwl.de>

Repository CRAN

Date/Publication 2023-08-16 07:22:33 UTC

# R topics documented:

TapeR-package . . . . . . . . . . . . . . . . . . . . . . . . . . . . . . . . . . . . . . . [2](#page-1-0)

<span id="page-1-0"></span>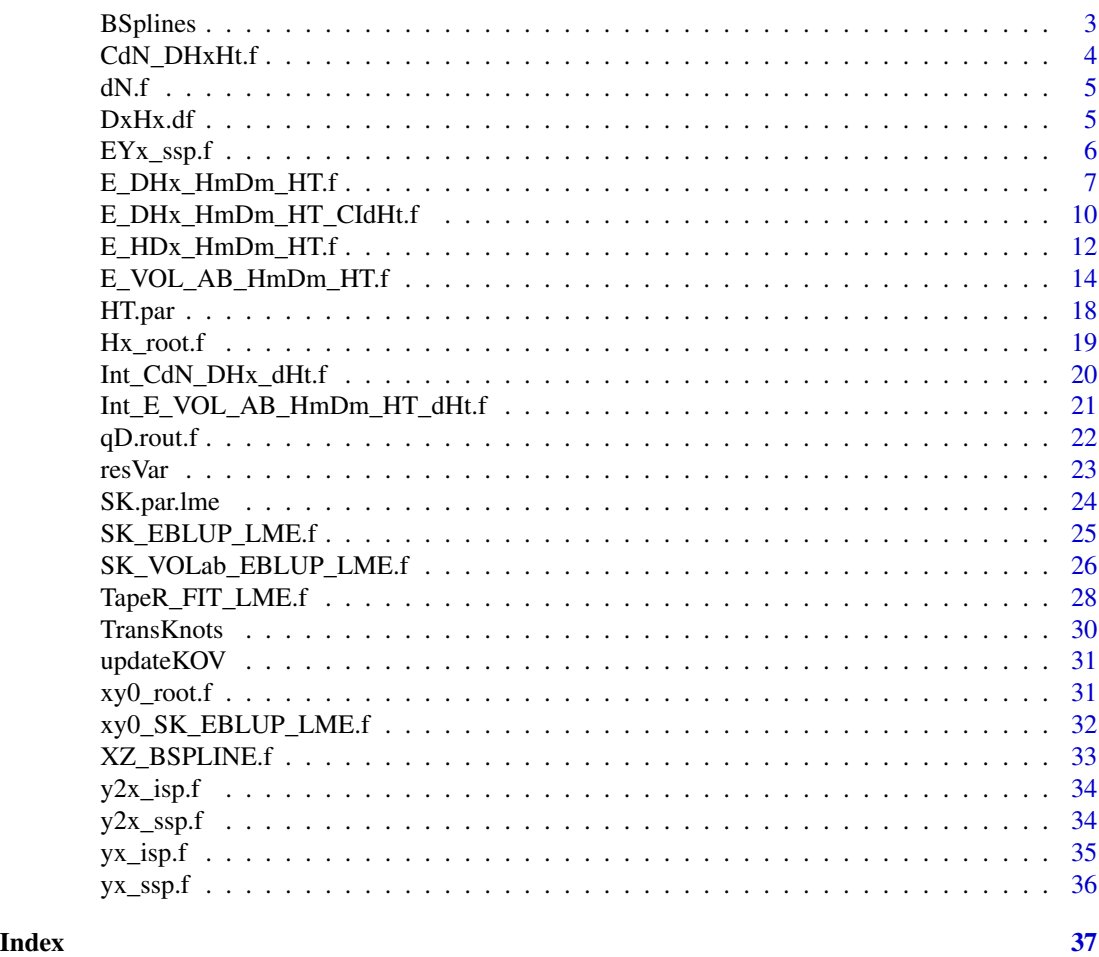

TapeR-package *Flexible tree taper curves based on Semiparametric Mixed Models.*

# Description

This package implements functions for fitting taper curves (a semiparametric linear mixed effects taper model) to diameter measurements along stems. Further functions are provided to estimate the variance/confidence intervals around the predicted curves, to calculate timber volume (also by sections) and marginal (e.g., upper) diameters. For cases where tree heights are not measured, methods for estimating additional variance in volume predictions resulting from uncertainties in tree height models (tariffs) are provided. The example data include the taper curve parameters for Norway spruce used in the 3rd German NFI fitted to 380 trees and a subset of section-wise diameter measurements of these trees.

#### <span id="page-2-0"></span>BSplines 3

# Details

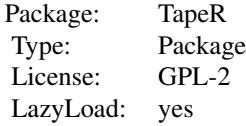

Fits taper models using diameter measurements along the stem. Uses fitted models and arbitrary numbers of diameter measurements to estimate diameter at any position along the stem. Estimates timber volume from the taper curve. Provides variances for all estimates.

#### Author(s)

Edgar Kublin

Maintainer: Johannes Breidenbach <job@skogoglandskap.no>

# References

Kublin, E., Breidenbach, J., Kaendler, G. (2013) A flexible stem taper and volume prediction method based on mixed-effects B-spline regression, Eur J For Res, 132:983-997.

### See Also

[TapeR\\_FIT\\_LME.f](#page-27-1), [E\\_DHx\\_HmDm\\_HT.f](#page-6-1), [DxHx.df](#page-4-1), [SK.par.lme](#page-23-1), [HT.par](#page-17-1)

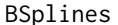

builds B-Splines Matrix with appropriate knots for taper fitting

#### Description

Internal function not usually called by users

# Usage

```
BSplines(knots = c(seq(0, 1, 0.1)), ord = 4, der = 0, x = c(seq(0, 1, 0.01)), ...)
```
#### Arguments

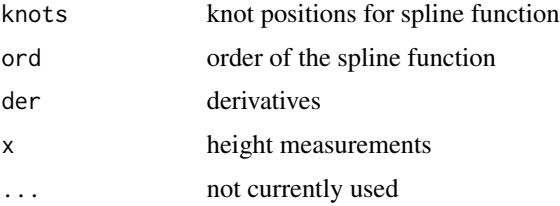

# <span id="page-3-0"></span>Details

internally [splineDesign](#page-0-0) is called

# Value

B-Splines matrix build using [splineDesign](#page-0-0)

# Author(s)

Edgar Kublin

CdN\_DHxHt.f *percentile for estimated taper curve diameter*

# Description

Internal function not usually called by users

# Usage

CdN\_DHxHt.f(Ht, Hx, qD, Hm, Dm, par.lme, Rfn, ...)

# Arguments

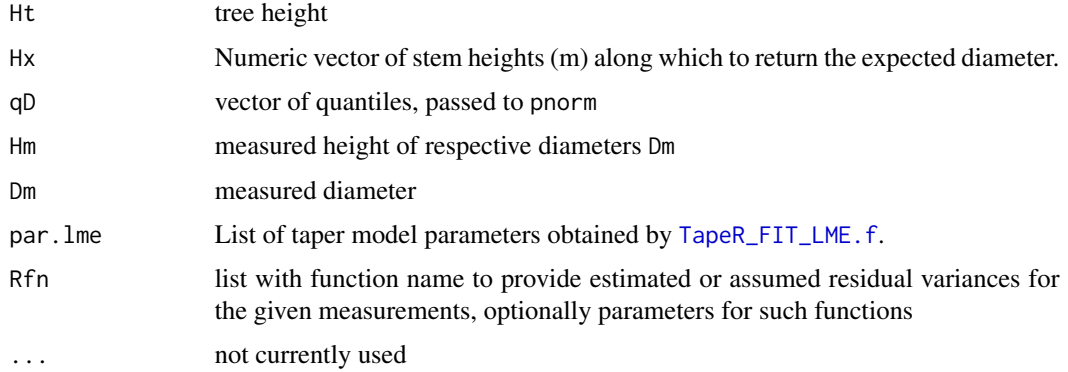

# Value

percentile for estimated taper curve diameter at position Hx given Ht, Hm and Dm

# Author(s)

<span id="page-4-0"></span>

# Description

Internal function not usually called by users

# Usage

 $dN.f(x, mw, sd, ...)$ 

# Arguments

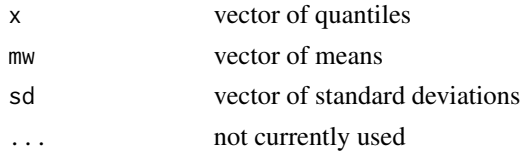

# Value

numeric density of normal distribution

# Author(s)

Edgar Kublin

<span id="page-4-1"></span>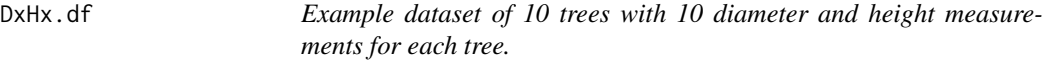

#### Description

Example dataset of 10 trees with 10 diameter and height measurements for each tree.

#### Usage

data(DxHx.df)

# Format

A data frame with 172 observations on the following 4 variables.

- Id Numeric vector of tree IDs.
- Dx Numeric vector of diameter measurements.
- Hx Numeric vector of height measurements.
- Ht Numeric vector of tree height (repeated for each measurement in each tree).

# <span id="page-5-0"></span>Details

Measured for BWI3.

# References

Kublin, E., Breidenbach, J., Kaendler, G. (2013) A flexible stem taper and volume prediction method based on mixed-effects B-spline regression, Eur J For Res, 132:983-997.

# Examples

data(DxHx.df) head(DxHx.df)

EYx\_ssp.f *estimate cubic smoothing spline with linear extrapolation*

# Description

Internal function not usually called by users

# Usage

EYx\_ssp.f(knt, coe, x, ...)

#### Arguments

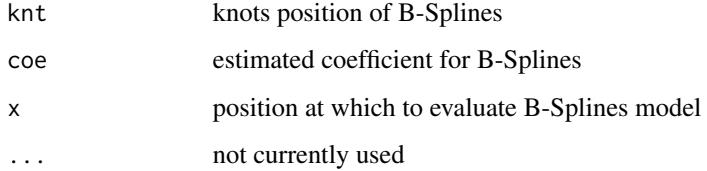

#### Value

expected diameter given knots and coefficients at position (height) x.

# Author(s)

<span id="page-6-1"></span><span id="page-6-0"></span>

# Description

Calibrates a taper curve based on at least one diameter measurement and returns the expected diameters and approximate variances

# Usage

```
E_DHx_HmDm_HT.f(
  Hx,
  Hm,
  Dm,
  mHt,
  sHt = 0,
  par.lme,
  Rfn = list(fn = "sig2"),
  ...
\mathcal{L}
```
# Arguments

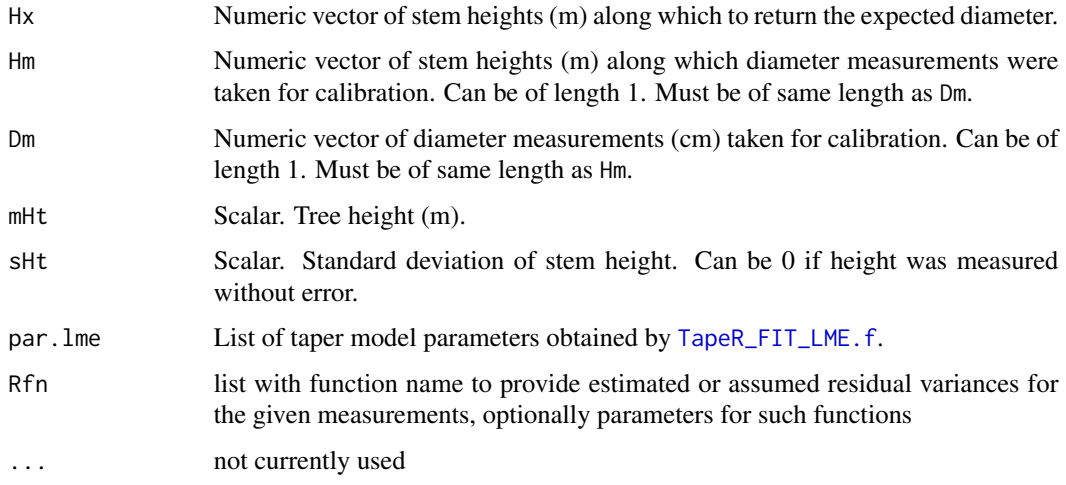

# Details

calibrates the tree specific taper curve and calculates approximate confidence intervals, which can be useful for plotting. Uncertainty resulting from tariff height estimates if tree height was not measured is incorporated. Using Rfn the taper curve can be forced through the measured diameters, c.f. [resVar](#page-22-1).

#### <span id="page-7-0"></span>Value

a list holding nine elements:

- DHx: Numeric vector of diameters (cm) (expected value) along the heights given by Hx.
- Hx: Numeric vector of heights (m) along which to return the expected diameter.
- MSE\_Mean: Mean squared error for the expected value of the diameter.
- CI\_Mean: Confidence interval. Matrix of the 95% conf. int. for the expected value of the diameter (cm). First column: lower limit, second column: mean, third column: upper limit.
- KOV\_Mean: Variance-Covariance matrix for the expected value of the diameter.
- MSE\_Pred: Mean squared error for the prediction of the diameter.
- CI\_Pred: Prediction interval. Matrix of the 95% conf. int. for the prediction of the diameter (cm). First column: lower limit, second column: mean, third column: upper limit.
- KOV\_Pred: Variance-Covariance matrix for the prediction of the diameter.
- Rfn: Function applied for estimated or assumed residual variance.

#### Author(s)

Edgar Kublin and Christian Vonderach

#### References

Kublin, E., Breidenbach, J., Kaendler, G. (2013) A flexible stem taper and volume prediction method based on mixed-effects B-spline regression, Eur J For Res, 132:983-997.

#### See Also

#### [TapeR\\_FIT\\_LME.f](#page-27-1)

# Examples

```
# example data
data(DxHx.df)
# taper curve parameters based on all measured trees
data(SK.par.lme)
#select data of first tree
Idi \leq (DxHx.df[,"Id"] == unique(DxHx.df$Id)[1])
(tree1 <- DxHx.df[Idi,])
## Predict the taper curve based on the diameter measurement in 2 m
## height and known height
tc.tree1 <- E_DHx_HmDm_HT.f(Hx=1:tree1$Ht[1],
                            Hm=tree1$Hx[3],
                            Dm=tree1$Dx[3],
                            mHt = tree1$Ht[1],sHt = 0,
                            par.lme = SK.par.lme)
#plot the predicted taper curve
```

```
plot(tc.tree1$Hx, tc.tree1$DHx, type="l", las=1)
#lower CI
lines(tc.tree1$Hx, tc.tree1$CI_Mean[,1], lty=2)
#upper CI
lines(tc.tree1$Hx, tc.tree1$CI_Mean[,3], lty=2)
#lower prediction interval
lines(tc.tree1$Hx, tc.tree1$CI_Pred[,1], lty=3)
#upper prediction interval
lines(tc.tree1$Hx, tc.tree1$CI_Pred[,3], lty=3)
#add measured diameter used for calibration
points(tree1$Hx[3], tree1$Dx[3], pch=3, col=2)
#add the observations
points(tree1$Hx, tree1$Dx)
## feature of forcing taper curve through measured diameters
i \leftarrow c(3, 6)tc.tree1 <- E_DHx_HmDm_HT.f(Hx=seq(0, tree1$Ht[1], 0.1),
                            Hm=tree1$Hx[i],
                            Dm=tree1$Dx[i],
                            mHt = tree1$Ht[1],sHt = 0,
                            par.lme = SK.par.lme,
                            Rfn=list(fn="sig2"))
tc.tree2 <- E_DHx_HmDm_HT.f(Hx=seq(0, tree1$Ht[1], 0.1),
                            Hm=tree1$Hx[i],
                            Dm=tree1$Dx[i],
                            mHt = tree1$Ht[1],sHt = 0,
                            par.lme = SK.par.lme,
                            Rfn=list(fn="zero"))
# plot the predicted taper curve
plot(tc.tree1$Hx, tc.tree1$DHx, type="l", las=1)
# added taper curve through measurement
points(x=tc.tree2$Hx, y=tc.tree2$DHx, type="l", lty=2)
# closer window
plot(tc.tree1$Hx, tc.tree1$DHx, type="l", las=1, xlim=c(0, 8), ylim=c(24, 30))
# added taper curve through measurement
points(x=tc.tree2$Hx, y=tc.tree2$DHx, type="l", lty=2)
# add measured diameter used for calibration
points(tree1$Hx[i], tree1$Dx[i], pch=3, col=2)
# add the observations
points(tree1$Hx, tree1$Dx)
## apply yet another residual variance function
i \leq c(1, 2, 3) # calibrating with 0.5, 1m and 2m, assuming no error in 0.5m
zrv <- tree1$Hx[1] / tree1$Ht[1] # assumed zero resiudal variance
# assumed residual variance per measurement
TapeR:::resVar(relH = tree1$Hx[i] / tree1$Ht[1], fn = "dlnorm",
               sig2 = SK.par.lme$sig2_eps, par = list(zrv=zrv))
tc.tree3 <- E_DHx_HmDm_HT.f(Hx=seq(0, tree1$Ht[1], 0.1),
                            Hm=tree1$Hx[i],
                            Dm=tree1$Dx[i],
                            mHt = tree1$Ht[1],
```

```
sHt = 0,
                            par.lme = SK.par.lme,
                            Rfn=list(fn="dlnorm", par=list(zrv=zrv)))
plot(tc.tree1$Hx, tc.tree1$DHx, type="l", las=1, xlim=c(0, 4))
points(x=tc.tree3$Hx, y=tc.tree3$DHx, type="l", lty=2)
points(tree1$Hx[i], tree1$Dx[i], pch=3, col=2)
points(tree1$Hx, tree1$Dx)
```
<span id="page-9-1"></span>E\_DHx\_HmDm\_HT\_CIdHt.f *Estimate diameter and exact confidence and prediction intervals*

# Description

Calibrates a taper curve based on at least one diameter measurement and returns the expected diameters and exact variances

#### Usage

```
E_DHx_HmDm_HT_CIdHt.f(
  Hx,
  Hm,
  Dm,
  mHt,
  sHt,
  par.lme,
  Rfn = list(fn = "sig2"),...
\mathcal{L}
```

```
Arguments
```
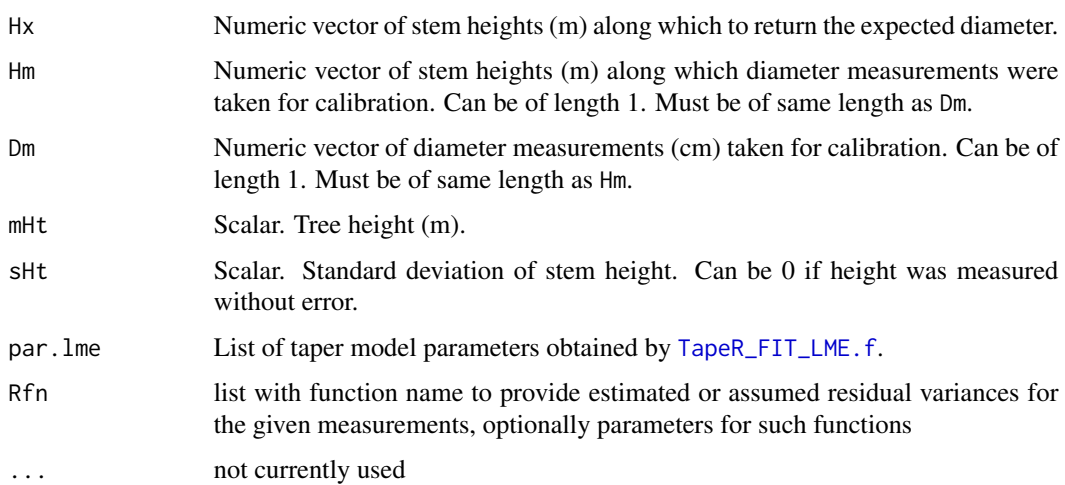

### <span id="page-10-0"></span>Details

calibrates the tree specific taper curve and calculates 'exact' confidence intervals, which can be useful for plotting. Attention: this function is somewhat time-consuming.

#### Value

a matrix with six columns:

- Hx: Numeric vector of heights (m) along which to return the expected diameter.
- q\_DHx\_u: Lower confidence interval (cm). (95% CI except for estimates close to the stem tip.)
- DHx: Diameter estimate (cm).
- q\_DHx\_o: Upper CI (cm).
- cP\_DHx\_u: Probability of observations <q\_DHx\_u.
- cP\_DHx\_o: Probability of observations <q\_DHx\_o.

#### Author(s)

Edgar Kublin

# References

Kublin, E., Breidenbach, J., Kaendler, G. (2013) A flexible stem taper and volume prediction method based on mixed-effects B-spline regression, Eur J For Res, 132:983-997.

#### See Also

#### [TapeR\\_FIT\\_LME.f](#page-27-1)

# Examples

```
# example data
data(DxHx.df)
# taper curve parameters based on all measured trees
data(SK.par.lme)
#select data of first tree
Idi \leq (DxHx.df[,"Id"] == unique(DxHx.df$Id)[1])
(tree1 <- DxHx.df[Idi,])
## Predict the taper curve based on the diameter measurement in 2 m
## height and known height
tc.tree1 <- E_DHx_HmDm_HT.f(Hx=1:tree1$Ht[1],
                            Hm=tree1$Hx[3],
                            Dm=tree1$Dx[3],
                            mHt = tree1$Ht[1],sHt = 0,
                            par.lme = SK.par.lme)
#plot the predicted taper curve
```

```
plot(tc.tree1$Hx, tc.tree1$DHx, type="l", las=1)
#lower CI
lines(tc.tree1$Hx, tc.tree1$CI_Mean[,1], lty=2)
#upper CI
lines(tc.tree1$Hx, tc.tree1$CI_Mean[,3], lty=2)
#lower prediction interval
lines(tc.tree1$Hx, tc.tree1$CI_Pred[,1], lty=3)
#upper prediction interval
lines(tc.tree1$Hx, tc.tree1$CI_Pred[,3], lty=3)
#add measured diameter used for calibration
points(tree1$Hx[3], tree1$Dx[3], pch=3, col=2)
#add the observations
points(tree1$Hx, tree1$Dx)
## Calculate "exact" CIs. Careful: This takes a while!
#library(pracma)# for numerical integration with gaussLegendre()
tc.tree1.exact <- E_DHx_HmDm_HT_CIdHt.f(Hx=1:tree1$Ht[1],
                                        Hm=tree1$Hx[3],
                                        Dm=tree1$Dx[3],
                                        mHt=tree1$Ht[1],
                                        sHt=1,
                                        par.lme=SK.par.lme)
#add exact confidence intervals to approximate intervals above - fits
#quite well
lines(tc.tree1.exact[,1], tc.tree1.exact[,2], lty=2,col=2)
lines(tc.tree1.exact[,1], tc.tree1.exact[,4], lty=2,col=2)
```
<span id="page-11-1"></span>E\_HDx\_HmDm\_HT.f *Estimate height of given diameter*

#### Description

Calibrates a taper curve based on at least one diameter measurement and returns the height of a given diameter

#### Usage

```
E_HDx_HmDm_HT.f(
  Dx,
  Hm,
  Dm,
  mHt,
  sHt = 0,
 par.lme,
 Rfn = list(fn = "sig2"),
  ...
)
```
# <span id="page-12-0"></span>Arguments

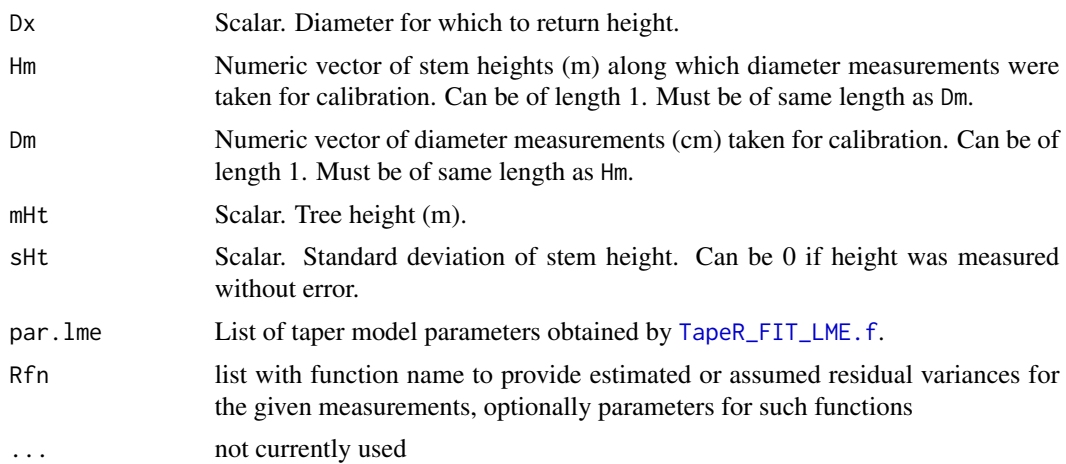

# Details

returns the height given a certain diameter.

#### Value

A scalar. Estimated height (m) given a diameter.

#### Author(s)

Edgar Kublin

# References

Kublin, E., Breidenbach, J., Kaendler, G. (2013) A flexible stem taper and volume prediction method based on mixed-effects B-spline regression, Eur J For Res, 132:983-997.

#### See Also

[TapeR\\_FIT\\_LME.f](#page-27-1)

# Examples

```
# example data
data(DxHx.df)
# taper curve parameters based on all measured trees
data(SK.par.lme)
```

```
#select data of first tree
Idi \leftarrow (DxHx.df[,"Id"] == unique(DxHx.df$Id)[1])
(tree1 <- DxHx.df[Idi,])
```

```
## Predict the taper curve based on the diameter measurement in 2 m
## height and known height
```

```
tc.tree1 <- E_DHx_HmDm_HT.f(Hx=1:tree1$Ht[1],
                            Hm=tree1$Hx[3],
                            Dm=tree1$Dx[3],
                            mHt = tree1$Ht[1],sHt = 0,
                            par.lme = SK.par.lme)
#plot the predicted taper curve
plot(tc.tree1$Hx, tc.tree1$DHx, type="l", las=1)
## Calculate the height given a certain diameter threshold, say 8.5 cm
ht.tree1.d8.5 <- E_HDx_HmDm_HT.f (Dx=8.5,
                                  Hm=tree1$Hx[3],
                                  Dm=tree1$Dx[3],
                                  mHt = tree1$Ht[1],sHt = 1,
                                  par.lme = SK.par.lme,
                                  Rfn=list(fn="sig2"))
# add to plot
points(x=ht.tree1.d8.5, y=8.5, pch=8, col=2, cex=2)
```
<span id="page-13-1"></span>E\_VOL\_AB\_HmDm\_HT.f *Estimate volume for stem and sections*

# Description

Estimate volume for a complete stem from bottom to tip or for a section defined by lower and upper diameter or height. Variances for estimated volumes are calculated.

#### Usage

```
E_VOL_AB_HmDm_HT.f(
  Hm,
  Dm,
 mHt,
  sHt = 0,
  A = NULL,B = NULL,iDH = "D",par.lme,
 Rfn = list(fn = "sig2"),
  IA = F,
 nGL = 51,
  ...
)
```
### <span id="page-14-0"></span>Arguments

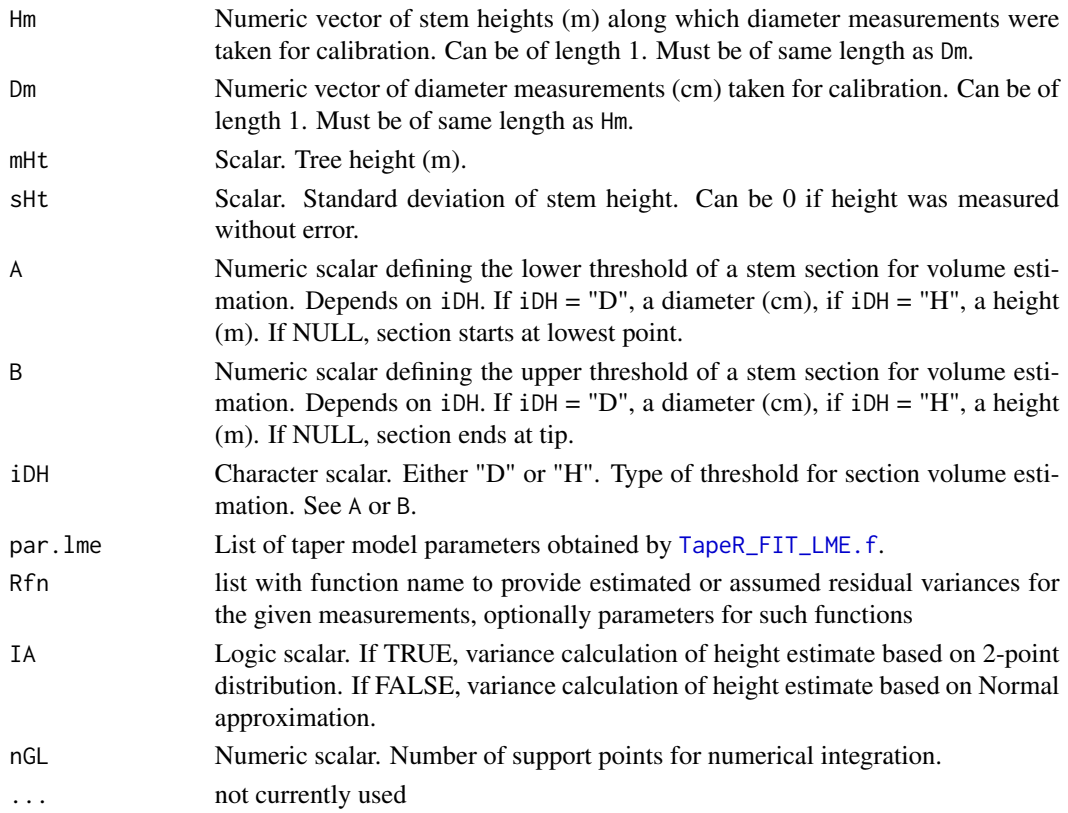

# Details

calculates the volume for a complete stem or sections defined by A and B, which might be defined as diameter or height. The parameter Rfn can be used to force the taper curve through the measured points (e.g. by Rfn=list(fn="zero"), cf. [resVar](#page-22-1)).

#### Value

a list holding nine elements:

- E\_VOL: Estimated volume (m^3).
- VAR\_VOL: Variance of the volume estimate.
- Hm: Height of diameter measurement (m).
- Dm: Diameter measurement (cm).
- Ht: Tree height (m).
- Da: Diameter at lower section threshold (cm).
- Db: Diameter at upper section threshold (cm).
- Ha: Height at lower section threshold (m).
- Hb: Height at upper section threshold (m).
- Rfn: Function applied for estimated or assumed residual variance.

#### <span id="page-15-0"></span>Author(s)

Edgar Kublin

#### References

Kublin, E., Breidenbach, J., Kaendler, G. (2013) A flexible stem taper and volume prediction method based on mixed-effects B-spline regression, Eur J For Res, 132:983-997.

#### See Also

[TapeR\\_FIT\\_LME.f](#page-27-1)

#### Examples

```
# example data
data(DxHx.df)
# taper curve parameters based on all measured trees
data(SK.par.lme)
#select data of first tree
Idi \leq (DxHx.df[,"Id"] == unique(DxHx.df$Id)[1])
(tree1 <- DxHx.df[Idi,])
## Calculate the timber volume for the whole stem
VOL <- E_VOL_AB_HmDm_HT.f(Hm=tree1$Hx[3],
                          Dm=tree1$Dx[3],
                          mHt = tree1$Ht[1],sHt = 0, # no height variance assumed
                          par.lme = SK.par.lme)
VOL$E_VOL #' expected value
VOL$VAR_VOL #' corresponding variance
VOL$Rfn
## Calculate the timber volume for the whole stem, using Rfn="zero"
VOL <- E_VOL_AB_HmDm_HT.f(Hm=tree1$Hx[3],
                          Dm=tree1$Dx[3],
                          mHt = tree1$Ht[1],sHt = 0, # no height variance assumed
                          par.lme = SK.par.lme,
                          Rfn = list(fn="zero"))
VOL$E_VOL #' expected value
VOL$VAR_VOL #' corresponding variance
VOL$Rfn
## Calculate the timber volume for the whole stem
VOL <- E_VOL_AB_HmDm_HT.f(Hm=tree1$Hx[3],
                          Dm=tree1$Dx[3],
                          mHt = tree1$Ht[1],
                          sHt = 1, # no height variance assumed
                          par.lme = SK.par.lme)
VOL$E_VOL #' expected value
VOL$VAR_VOL #' corresponding variance
```
VOL\$Rfn

```
## Calculate the timber volume for the whole stem, using Rfn="zero"
VOL <- E_VOL_AB_HmDm_HT.f(Hm=tree1$Hx[3],
                          Dm=tree1$Dx[3],
                          mHt = tree1$Ht[1],sHt = 1, # height variance assumed
                          par.lme = SK.par.lme,
                          Rfn = list(fn="zero"))
VOL$E_VOL #' expected value
VOL$VAR_VOL #' corresponding variance
VOL$Rfn
## Calculate the timber volume for a selected section given a height (0.3 - 5 m)
VOL <- E_VOL_AB_HmDm_HT.f(Hm=tree1$Hx[3],
                          Dm=tree1$Dx[3],
                          mHt = tree1$Ht[1],sHt = 1,
                          par.lme = SK.par.lme,
                          A=0.3,
                          B=5,
                          iDH = "H")VOL$E_VOL #' expected value
VOL$VAR_VOL #' corresponding variance
VOL$Rfn
## Calculate the timber volume for a selected section given a height (0.3 - 5 m)
VOL <- E_VOL_AB_HmDm_HT.f(Hm=tree1$Hx[3],
                          Dm=tree1$Dx[3],
                          mHt = tree1$Ht[1],sHt = 1,
                          par.lme = SK.par.lme,
                          A=0.3,
                          B=5,
                          iDH = "H",Rfn=list(fn="zero"))
VOL$E_VOL #' expected value
VOL$VAR_VOL #' corresponding variance
VOL$Rfn
## Calculate the timber volume for a selected section given a diameter
## threshold (30cm - 15cm) (negative value if A<B)
VOL <- E_VOL_AB_HmDm_HT.f(Hm=tree1$Hx[3],
                          Dm=tree1$Dx[3],
                          mHt = tree1$Ht[1],sHt = 1,
                          par.lme = SK.par.lme,
                          A=30,
                          B=15,
                          iDH = "D")VOL$E_VOL #' expected value
VOL$VAR_VOL #' corresponding variance
```

```
## Not run:
## The variance estimate resulting from the tree height uncertainty using
## a Normal approximation takes much longer...
ptm <- proc.time()
E_VOL_AB_HmDm_HT.f(Hm=tree1$Hx[3], Dm=tree1$Dx[3], mHt = tree1$Ht[1],
                   sHt = 1, par.lme = SK.par.lme, IA=FALSE)
proc.time() - ptm
##... than the calculation using a 2-point distribution...
ptm <- proc.time()
E_VOL_AB_HmDm_HT.f(Hm=tree1$Hx[3], Dm=tree1$Dx[3], mHt = tree1$Ht[1],
                   sHt = 1, par.lme = SK.par.lme, IA=TRUE)
proc.time() - ptm
##...fastest if no height variance is assumed
ptm <- proc.time()
E_VOL_AB_HmDm_HT.f(Hm=tree1$Hx[3], Dm=tree1$Dx[3], mHt = tree1$Ht[1],
                   sHt = 0, par.lme = SK.par.lme, IA=FALSE)
proc.time() - ptm
## Also the number of supportive points for the numerical integration
## influences the calculation time
ptm <- proc.time()
E_VOL_AB_HmDm_HT.f(Hm=tree1$Hx[3], Dm=tree1$Dx[3], mHt = tree1$Ht[1],
                   sHt = 0, par.lme = SK.par.lme, IA=FALSE, nGL=10)
proc.time() - ptm
##' End(Not run)
```
<span id="page-17-1"></span>HT.par *Height tariff parameters for estimating tree heights of unmeasured trees in the BWI3.*

#### Description

Height is only measured on a subset of the trees on a sample plots. This Height tariff is used to estimate the height of the trees with only a dbh measurement.

#### Usage

data(HT.par)

#### Format

The format is: List of 4 \$ knt.mw: num [1:16] 0 0 0 0 19.6 ... \$ coe.mw: num [1:12] 1.3 7.28 15.1 21.75 24.39 ... \$ knt.sd: num [1:53] 0 0 0 0 7.52 ... \$ coe.sd: num [1:49] 0 0.618 1.376 2.142 2.486 ...

<span id="page-17-0"></span>

#### <span id="page-18-0"></span>Hx\_root.f 19

# References

Kublin, E., Breidenbach, J., Kaendler, G. (2013) A flexible stem taper and volume prediction method based on mixed-effects B-spline regression, Eur J For Res, 132:983-997.

# Examples

```
data(HT.par)
## maybe str(HT.par) ; plot(HT.par) ...
```
Hx\_root.f *find root (height) given diameter, measurements and fitted model*

# Description

Internal function not usually called by users

### Usage

Hx\_root.f(Hx, Dx, Hm, Dm, mHt, sHt, par.lme, Rfn, ...)

#### Arguments

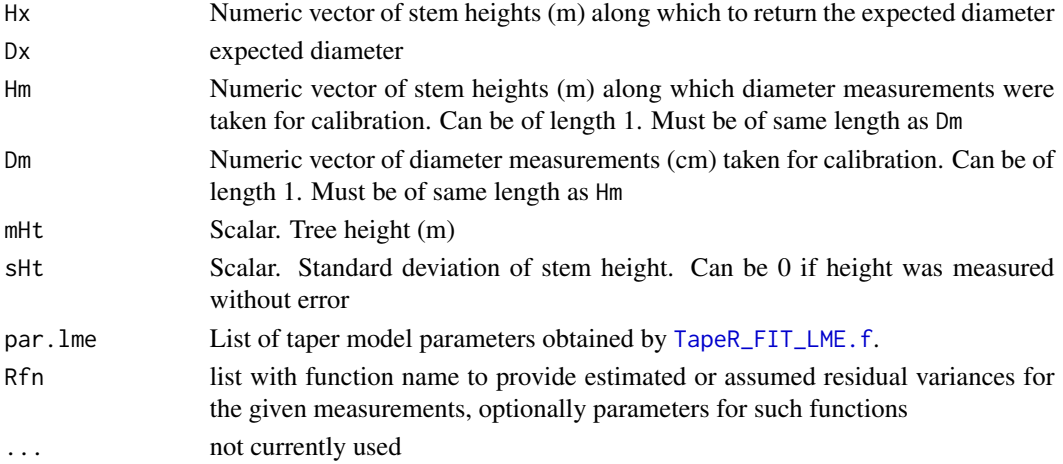

#### Details

function is called by [uniroot](#page-0-0) inside [E\\_HDx\\_HmDm\\_HT.f](#page-11-1)

#### Value

deviation between observed diameter Dx and diameter in height Hx.

### Author(s)

<span id="page-19-0"></span>Int\_CdN\_DHx\_dHt.f *Int\_CdN\_DHx\_dHt.f*

# Description

Internal function not usually called by users

# Usage

```
Int_CdN_DHx_dHt.f(qD, Hx, Hm, Dm, mHt, sHt, par.lme, Rfn, nGL = 51, ...)
```
# Arguments

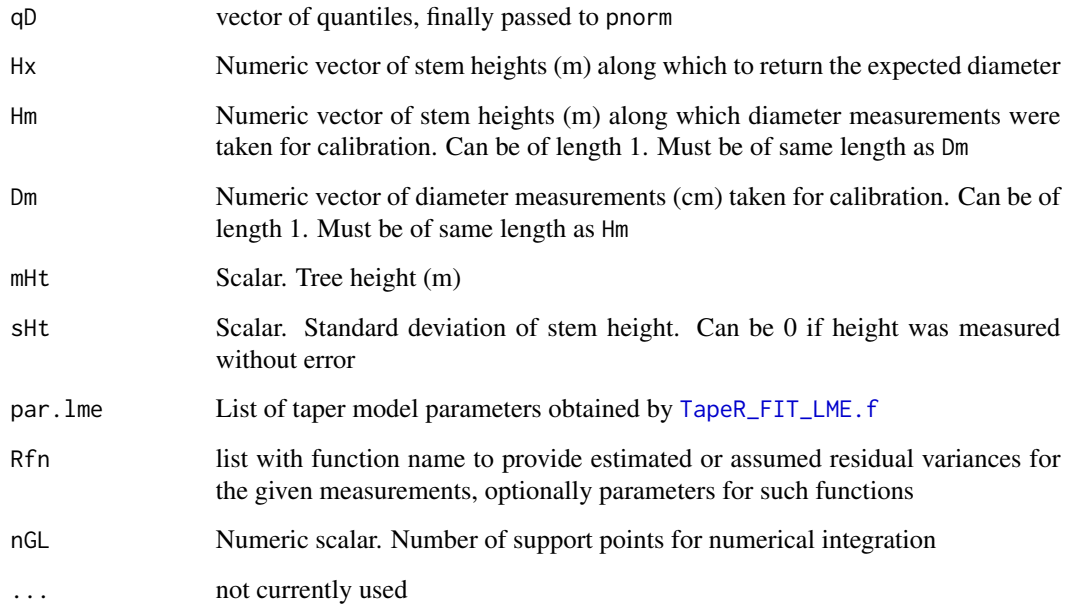

# Value

Int\_CdN\_dN

# Author(s)

<span id="page-20-0"></span>Int\_E\_VOL\_AB\_HmDm\_HT\_dHt.f

*Int\_E\_VOL\_AB\_HmDm\_HT\_dHt.f*

# Description

Internal function not usually called by users

# Usage

```
Int_E_VOL_AB_HmDm_HT_dHt.f(
 Hm,
 Dm,
 A = NULL,B = NULL,iDH = "D",mw_HtT,
 sd_HtT,
 par.lme,
 Rfn = list(fn = "sig2"),IA = FALSE,
 nGL = 51,
  ...
)
```
# Arguments

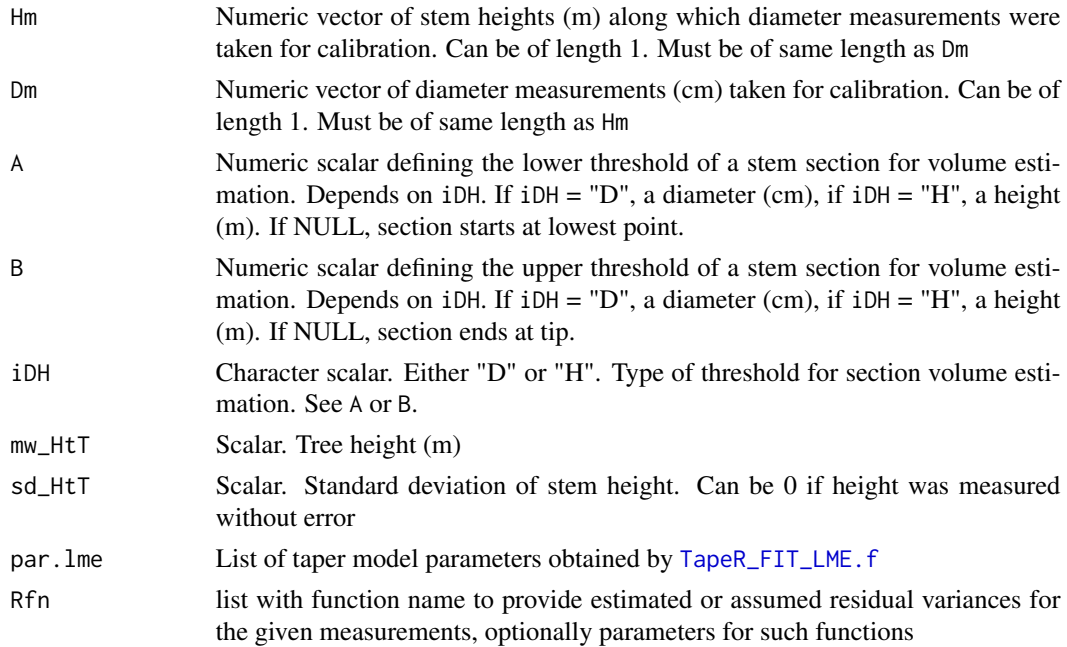

<span id="page-21-0"></span>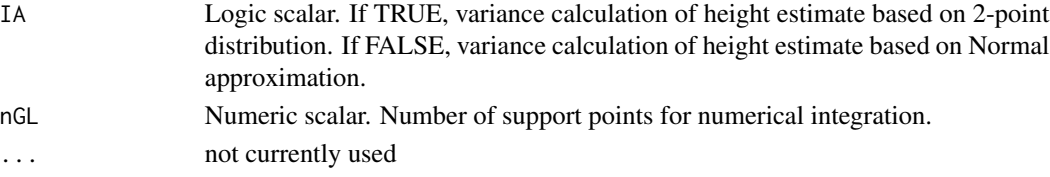

# Details

integrating the taper curve considering uncertainty of height measurement

#### Value

list with expected volume, variance of volume and squared expected value incorporating the uncertainty of height measurement

#### Author(s)

Edgar Kublin

qD.rout.f *qD.rout.f*

# Description

Internal function not usually called by users

#### Usage

 $qD.$ rout.f(qD, alpha = 0.975, Hx, Hm, Dm, mHt, sHt, par.lme, Rfn, nGL = 51, ...)

# Arguments

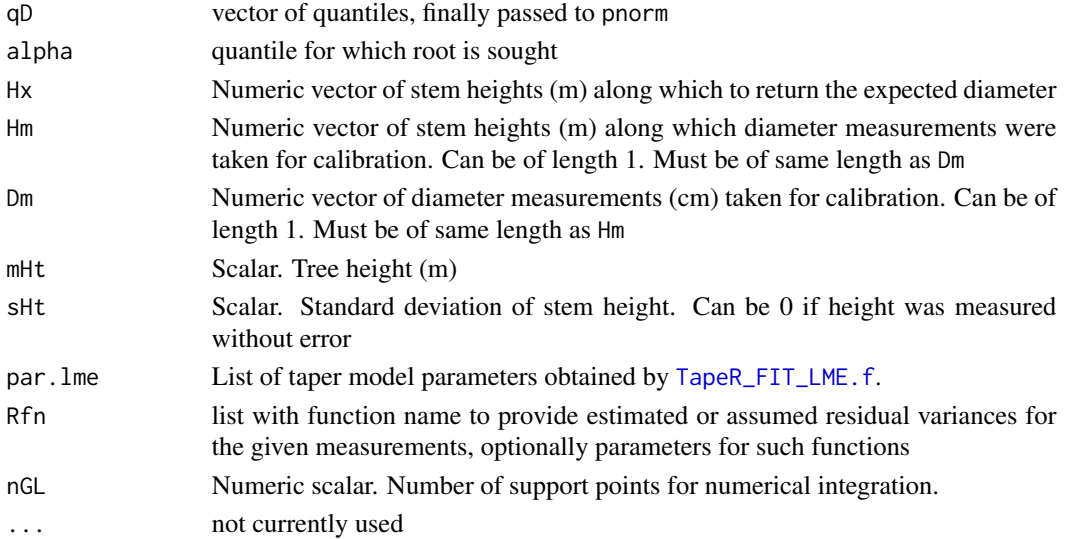

#### <span id="page-22-0"></span>res Var de la composición de la composición de la composición de la composición de la composición de la composición de la composición de la composición de la composición de la composición de la composición de la composició

#### Value

qD for given alpha with respect to Int\_CdN\_DHx\_dHt.f

#### Author(s)

Edgar Kublin

<span id="page-22-1"></span>resVar *Functions to put different size of uncertainty on given measurements*

#### **Description**

When estimating a tree specific taper curve based on given measurements one can modify the assumed measurement uncertainty by these functions

#### Usage

resVar(relH, fn, sig2, par = NULL)

#### Arguments

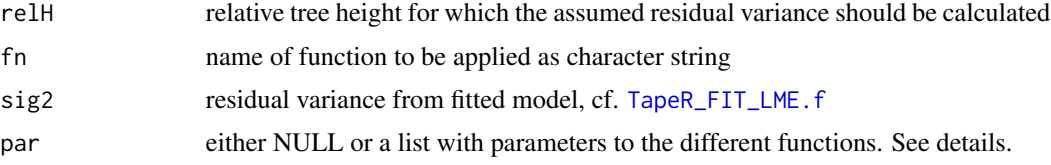

# Details

When estimating a tree specific taper curve based on given measurements the residual variance of the model is taken into account to estimate the tree specific random effects. Alternatively, it is possible to make assumptions about the measurement error, eventually at specific relative heights. With that, one can e.g. force the taper curve through the given measurements. Standard behaviour not necessarily leads to passing the measurements, if more than one is given.

Different functions are available. sig2 applies the model residual variance and hence is the default behaviour. zero means assuming no residual variance and forcing the taper curve through the given measurements. Care has to be taken in this case because forcing the taper curve through a lot of measurements might result in implausible results. linear interpolates between zero and the given residual variance along the stem, i.e. from bottom to tree top. bilinear puts zero variance not at zero but at a predefined location (can be given via par). Below and above a linear interpolation is done up to the given residual variance. If zero variance position is not given, it is set at 5% of tree height (approximately height of dbh). laglinear assumes zero variance up to a predefined location (defaults to 5% of tree height) and interpolates upwards to the given residual variance of the model. quadratic function distributes residual variance according to a quadratic function along the stem. It is build so that zero variance is put at a predefined location (defaults to 5% of tree height) and model residual variance (as a default) at tree top. dnorm and dlnorm put residual variance in form

<span id="page-23-0"></span>of an inverse normal or an inverse log-normal distribution along the stem with a zero-minimum at a predefined location (defaults to 5% of tree height). See examples for a visualisation.

For all functions (except zero and sig2) the point of zero residual variance is defined by par\$zrv if given, otherwise set to 0.05. For dnorm one can additionally provide the parameter sd to determine standard deviation. By default it is set to zrv/3; in case of dlnorm one can define lsd (sdlog, cf. [dlnorm](#page-0-0)), which is by default set to  $1$ -sqrt(zrv). It is up to the user to define meaningful parameters and use the functions in appropriate context.

# Value

vector of assumed residual variance

# Author(s)

Christian Vonderach

#### Examples

```
curve(resVar(relH=x, fn = "sig2", 0.5))
curve(resVar(relH=x, fn = "zero", 0.5))
curve(resVar(relH=x, fn = "linear", 0.5))
curve(resVar(relH=x, fn = "bilinear", 0.5))
curve(resVar(relH=x, fn = "laglinear", 0.5))
curve(resVar(relH=x, fn = "quadratic", 0.5))
curve(resVar(relH=x, fn = "dnorm", 0.5))
curve(resVar(relH=x, fn = "dnorm", 0.5, par=list(zrv=0.2, sd=0.2/3)))
curve(resVar(relH=x, fn = "dlnorm", 0.5))
curve(resVar(relH=x, fn = "dlnorm", 0.5, par=list(zrv=0.2)))
invisible(sapply(seq(0.01, 0.99, length.out=20), function(a){
 curve(resVar(relH=x, fn = "dlnorm", 0.5, par=list(zrv=a, lsd=(1-sqrt(a)))),
 n=1000)
}))
```
<span id="page-23-1"></span>SK.par.lme *Taper model parameters for spruce in Germany based on BWI3 data.*

#### Description

Taper model parameters for spruce in Germany based on BWI3 data obtained using [TapeR\\_FIT\\_LME.f](#page-27-1).

#### Usage

data(SK.par.lme)

#### Format

See Value section of [TapeR\\_FIT\\_LME.f](#page-27-1).

# <span id="page-24-0"></span>SK\_EBLUP\_LME.f 25

#### References

Kublin, E., Breidenbach, J., Kaendler, G. (2013) A flexible stem taper and volume prediction method based on mixed-effects B-spline regression, Eur J For Res, 132:983-997.

#### Examples

data(SK.par.lme)

<span id="page-24-1"></span>SK\_EBLUP\_LME.f *Evaluate fitted taper curve*

#### Description

This is the actual function to estimate diameters according to the fitted mixed B-splines model.

#### Usage

SK\_EBLUP\_LME.f(xm, ym, xp, par.lme, Rfn = list(fn = "sig2"), ...)

#### Arguments

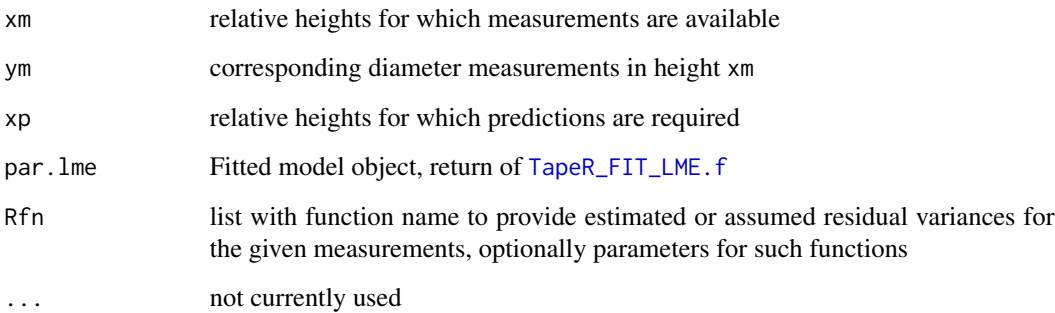

#### Details

This function is the actual working horse for prediction using the fitted taper model. Based on the model par.lme and the measured diameters ym and corresponding (relative) heights xm of a specific tree (there might be just one measurement), the random effect parameters and subsequently diameters are estimated. Depending on the parameter Rfn, the calibrated taper curve is forced through the given diameter ym (Rfn = list(fn="zero")), or calibrated using the complete residual variance-covariance information ( $Rfn = list(fn="sig2")$ , the default). Further assumptions are possible, see also [resVar](#page-22-1) and Kublin et al. (2013) p. 987 for more details.

# <span id="page-25-0"></span>Value

a list holding nine elements:

- b\_fix fixed effects parameter of taper model
- b\_rnd random effects parameter given tree (posterior mean b\_k)
- yp estimated diameter in height xp
- KOV\_Mean variance-covariance matrix of expected value
- KOV\_Pred variance-covariance matrix of prediction
- CI\_Mean mean and limits of confidence interval
- MSE\_Mean mean squared error of expected value
- MSE\_Pred mean squared error of prediction
- CI\_Pred mean and limits of prediction interval

#### Author(s)

Edgar Kublin

# See Also

[E\\_DHx\\_HmDm\\_HT.f](#page-6-1), [E\\_VOL\\_AB\\_HmDm\\_HT.f](#page-13-1), [resVar](#page-22-1)

# Examples

```
data("SK.par.lme")
TapeR:::SK_EBLUP_LME.f(1.3/27, 30, 1.3/27, SK.par.lme)
## using empirical best linear unbiased estimator: estimate != 30
TapeR:::SK_EBLUP_LME.f(1.3/27, 30, 1.3/27, SK.par.lme, Rfn=list(fn="sig2"))$yp
## interpolate / force through given diameter: estimate == 30
TapeR:::SK_EBLUP_LME.f(1.3/27, 30, 1.3/27, SK.par.lme, Rfn=list(fn="zero"))$yp
TapeR:::SK_EBLUP_LME.f(1.3/27, 30, c(1.3, 5)/27, SK.par.lme)
par.lme <- SK.par.lme
h <-12 # tree height
xm \leftarrow c(1.3, 3) / h # relative measuring height
ym < -c(8, 7.5) # measured diameter
xp \leftarrow c(0.5, 1) / h # relative prediction height
TapeR:::SK_EBLUP_LME.f(xm, ym, xp, SK.par.lme)
```
SK\_VOLab\_EBLUP\_LME.f *taper volume estimation*

#### **Description**

Internal function not usually called by users

# <span id="page-26-0"></span>Usage

```
SK_VOLab_EBLUP_LME.f(
  xm,
 ym,
  a = 0,b = 1,
 Ht,
 par.lme,
 Rfn = list(fn = "sig2"),IntPolOpt = TRUE,
  ...
)
```
# Arguments

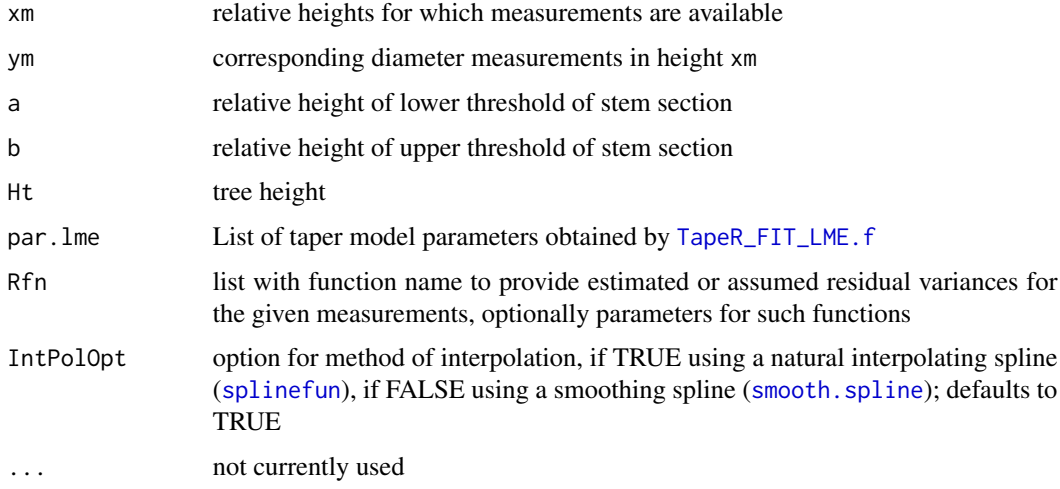

# Details

with Rfn=list(fn="zero") one can decide whether the measured diameters are forced to lie exactly on the taper curve; this interferes somewhat with the IntPolOpt, which determines the method of taper curve point interpolation for integration. The default TRUE (used throughout all function calls) applies natural interpolating splines, hence this does not contradict the optional use of Rfn=list(fn="zero").

#### Value

List with two elements, the estimated volume and its variance

#### Author(s)

<span id="page-27-1"></span><span id="page-27-0"></span>

# Description

Fits a taper curve model with random effects on tree-level based on B-Splines to the specified diameter-height data. Number and position of nodes and order of B-Splines can be specified.

# Usage

```
TapeR_FIT_LME.f(
  Id,
  x,
 y,
 knt_x,
 ord_x,
 knt_z,
 ord_z,
  IdKOVb = "pdSymm",
  control = list(),...
)
```
# Arguments

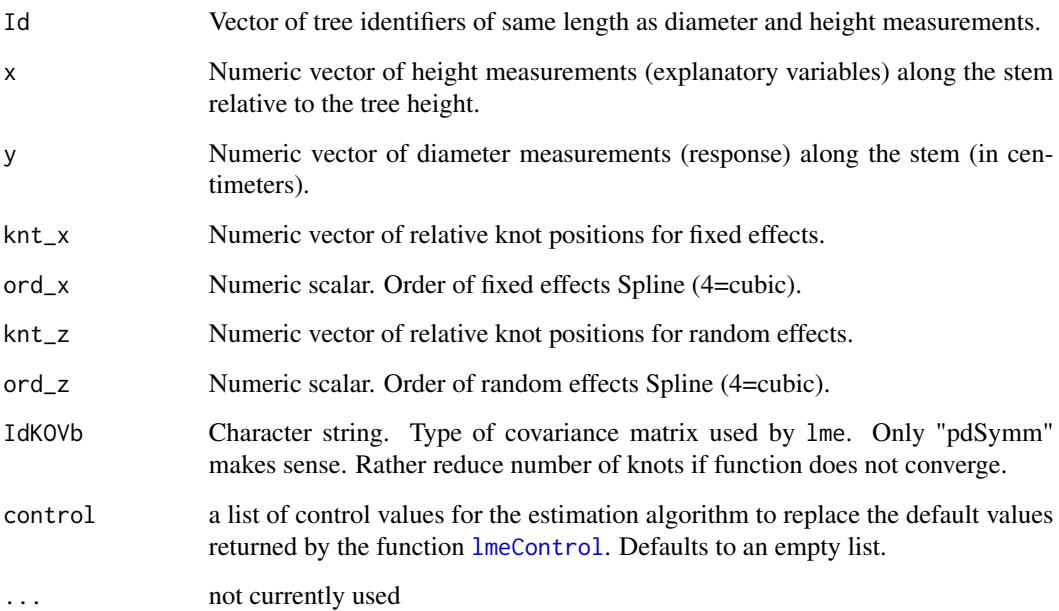

#### <span id="page-28-0"></span>Details

If too few trees are given, the linear mixed model (lme) will not converge. See examples for a suggestion of node positions.

The variance parameters theta are stored in the natural parametrization (Pinheiro and Bates (2004), p. 93). This means log for variances and logit for covariances. theta is the vectorized triangle of the random effects covariance matrix + the residual variance (lSigma). Given there are 2 inner knots for random effects, the structure will be  $c$ ( $sig^2_1b1$ ,  $sig_b1_1$   $sig_b2$ ,  $sig_b1_1$   $sig_b3$ ,  $sig_b1_1$   $sig_b4$ , sig^2\_b2,...,sig^2\_b4, lSigma)

#### Value

List of model properties

- fit.lmeSummary of the fitted lme model.
- par.lmeList of model parameters (e.g., coefficients and variance-covariance matrices) needed for volume estimation and other functions in this package. Components of the par.lme list
	- knt\_xRelative positions of the fixed effects Spline knots along the stem.
	- pad\_knt\_xPadded version of knt\_x, as used to define B-Spline design matrix.
	- ord\_xOrder of the spline.
	- knt\_zRelative positions of the random effects Spline knots along the stem.
	- pad\_knt\_zPadded version of knt\_z, as used to define B-Spline design matrix.
	- ord\_zOrder of the spline.
	- b\_fixFixed-effects spline coefficients.
	- KOVb\_fixCovariance of fixed-effects.
	- sig2\_epsResidual variance.
	- dfResResidual degrees of freedom.
	- KOVb\_rndCovariance of random effects.
	- thetaVariance parameters in natural parametrization. See Details.
	- KOV\_thetaApproximate asymptotic covariance matrix of variance parameters.

# Author(s)

Edgar Kublin

#### References

Kublin, E., Breidenbach, J., Kaendler, G. (2013) A flexible stem taper and volume prediction method based on mixed-effects B-spline regression, Eur J For Res, 132:983-997.

# See Also

[E\\_DHx\\_HmDm\\_HT.f](#page-6-1), [E\\_DHx\\_HmDm\\_HT\\_CIdHt.f](#page-9-1), [E\\_HDx\\_HmDm\\_HT.f](#page-11-1), [E\\_VOL\\_AB\\_HmDm\\_HT.f](#page-13-1)

#### Examples

```
# load example data
data(DxHx.df)
# prepare the data (could be defined in the function directly)
Id = DxHx.df[, "Id"]x = DxHx.df[,"Hx"]/DxHx.df[,"Ht"]#calculate relative heights
y = DxHx.dff, "Dx"]
# define the relative knot positions and order of splines
knt_x = c(0.0, 0.1, 0.75, 1.0); ord_x = 4 # B-Spline knots: fix effects; order (cubic = 4)
knt_z = c(0.0, 0.1, 1.0); ord_z = 4 # B-Spline knots: rnd effects
# fit the model
taper.model <- TapeR_FIT_LME.f(Id, x, y, knt_x, ord_x, knt_z, ord_z,
                               IdKOVb = "pdSymm")
## save model parameters for documentation or dissimination
## parameters can be load()-ed and used to predict the taper
## or volume using one or several measured dbh
#spruce.taper.pars <- taper.model$par.lme
#save(spruce.taper.pars, file="spruce.taper.pars.rdata")
```
TransKnots *transform knot vector*

#### Description

Internal function not usually called by users

### Usage

TransKnots(knots =  $c$ (seq(0, 1, 0.1)), ord = 4, ...)

#### Arguments

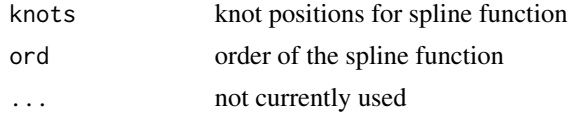

#### Value

transformed knots vector, especially with repeated first and last knot given order of spline function

# Author(s)

<span id="page-29-0"></span>

<span id="page-30-0"></span>

# Description

Internal function not usually called by users

#### Usage

updateKOV(var, kov)

# Arguments

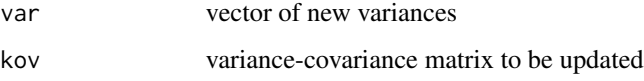

# Details

Firstly, kov is transformed to a correlation matrix. Secondly, this correlation matrix is backtransformed to a variance-covariance matrix using the new variances.

#### Value

updated variance-covariance matrix

# Author(s)

Christian Vonderach

xy0\_root.f *xy0\_root.f*

# Description

Internal function not usually called by users

#### Usage

 $xy@_{\text{root}}.f(x, y0, SK, par.lme, ...)$ 

# <span id="page-31-0"></span>Arguments

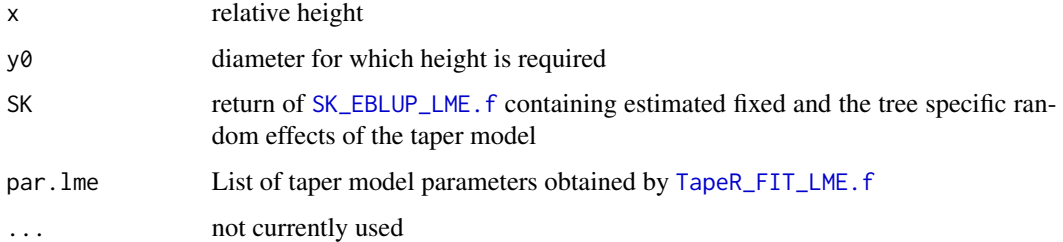

# Details

used in xy0\_SK\_EBLUP\_LME.f to find the root of taper curve (i.e. height x) at given diameter y0

# Value

difference between actual diameter at height x and given diameter y0

# Author(s)

Edgar Kublin

xy0\_SK\_EBLUP\_LME.f *find relative height of given diameter*

# Description

Internal function not usually called by users

# Usage

```
xy0_SK_EBLUP_LME.f(xm, ym, y0, par.lme, Rfn = list(fn = "sig2"), ...)
```
#### Arguments

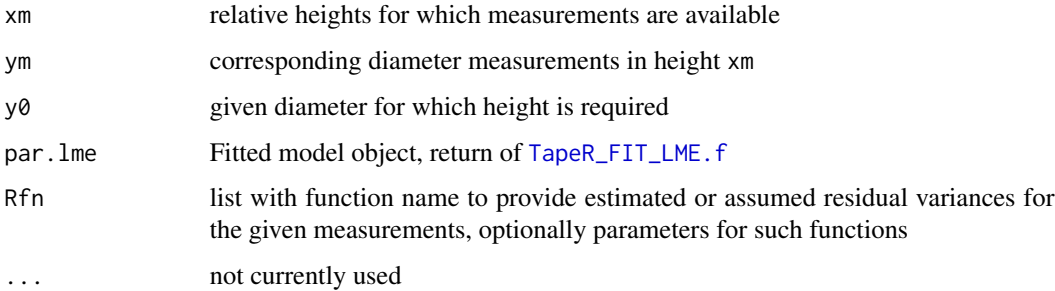

# <span id="page-32-0"></span>Details

function used to transform given diameter in volume calculation into height; c.f [E\\_VOL\\_AB\\_HmDm\\_HT.f](#page-13-1); with Rfn one can decide whether the measured diameters are forced to lie exactly on the taper curve Rfn\$fn="sig2" or not Rfn\$fn="zero". Other options are possible, see also [SK\\_EBLUP\\_LME.f](#page-24-1) and [resVar](#page-22-1).

# Value

relative height of given diameter y0

#### Author(s)

Edgar Kublin

XZ\_BSPLINE.f *construct B-Splines design matrices*

# Description

Internal function not usually called by users

#### Usage

XZ\_BSPLINE.f(x, knt, ord, ...)

# Arguments

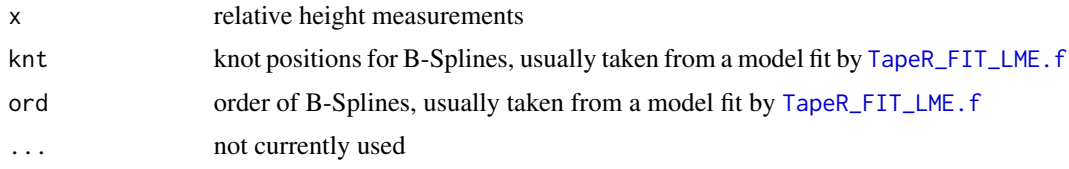

# Value

List with height measurements (x), the fixed effects B-splines matrix and the random effects Bsplines matrix.

# Author(s)

Edgar Kublin

# See Also

[TapeR\\_FIT\\_LME.f](#page-27-1)

<span id="page-33-0"></span>

# Description

Internal function not usually called by users

# Usage

y2x\_isp.f(x, x.grd, y.grd, ...)

# Arguments

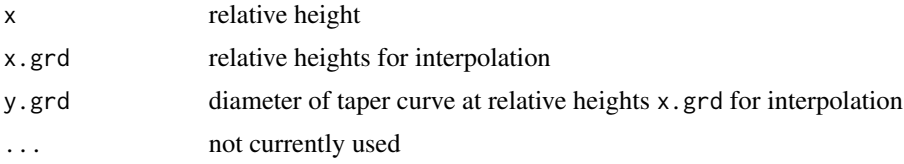

# Value

squared estimated diameter based on natural interpolating spline ([splinefun](#page-0-0))

# Author(s)

Edgar Kublin

y2x\_ssp.f *squared diameter using smoothing splines*

# Description

Internal function not usually called by users

#### Usage

y2x\_ssp.f(x, x.grd, y.grd, ...)

# Arguments

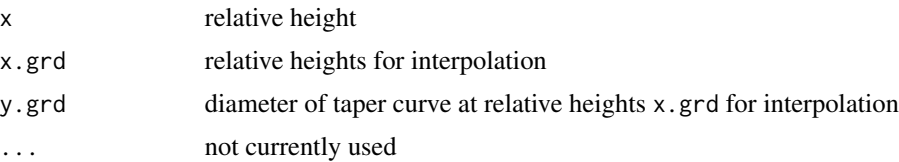

#### <span id="page-34-0"></span> $yx\_{isp.f}$  35

# Value

squared estimated diameter based on smoothing splines ([smooth.spline](#page-0-0))

# Author(s)

Edgar Kublin

# yx\_isp.f *diameter using interpolating splines*

# Description

Internal function not usually called by users

# Usage

 $yx_isp.f(x, x.grd, y.grd, ...)$ 

# Arguments

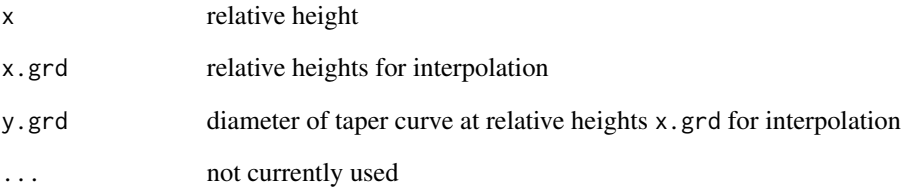

# Value

estimated diameter based on natural interpolating spline ([splinefun](#page-0-0))

# Author(s)

<span id="page-35-0"></span>

# Description

Internal function not usually called by users

# Usage

yx\_ssp.f(x, x.grd, y.grd, ...)

# Arguments

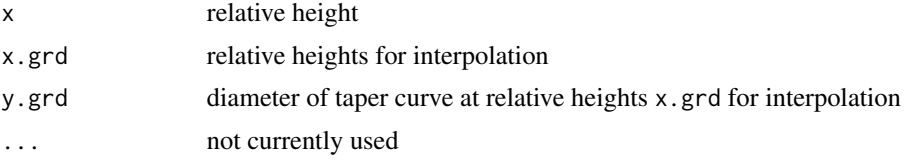

# Value

estimated diameter based on smoothing splines ([smooth.spline](#page-0-0))

# Author(s)

# <span id="page-36-0"></span>Index

∗ datasets DxHx.df, [5](#page-4-0) HT.par, [18](#page-17-0) SK.par.lme, [24](#page-23-0) ∗ package TapeR-package, [2](#page-1-0) BSplines, [3](#page-2-0) CdN\_DHxHt.f, [4](#page-3-0) dlnorm, *[24](#page-23-0)*  $dN.f. 5$  $dN.f. 5$ DxHx.df, *[3](#page-2-0)*, [5](#page-4-0) E\_DHx\_HmDm\_HT.f, *[3](#page-2-0)*, [7,](#page-6-0) *[26](#page-25-0)*, *[29](#page-28-0)* E\_DHx\_HmDm\_HT\_CIdHt.f, [10,](#page-9-0) *[29](#page-28-0)* E\_HDx\_HmDm\_HT.f, [12,](#page-11-0) *[19](#page-18-0)*, *[29](#page-28-0)* E\_VOL\_AB\_HmDm\_HT.f, [14,](#page-13-0) *[26](#page-25-0)*, *[29](#page-28-0)*, *[33](#page-32-0)* EYx\_ssp.f, [6](#page-5-0) HT.par, *[3](#page-2-0)*, [18](#page-17-0) Hx\_root.f, [19](#page-18-0) Int\_CdN\_DHx\_dHt.f, [20](#page-19-0) Int\_E\_VOL\_AB\_HmDm\_HT\_dHt.f, [21](#page-20-0) lmeControl, *[28](#page-27-0)* qD.rout.f, [22](#page-21-0) resVar, *[7](#page-6-0)*, *[15](#page-14-0)*, [23,](#page-22-0) *[25,](#page-24-0) [26](#page-25-0)*, *[33](#page-32-0)* SK.par.lme, *[3](#page-2-0)*, [24](#page-23-0) SK\_EBLUP\_LME.f, [25,](#page-24-0) *[32,](#page-31-0) [33](#page-32-0)* SK\_VOLab\_EBLUP\_LME.f, [26](#page-25-0) smooth.spline, *[27](#page-26-0)*, *[35,](#page-34-0) [36](#page-35-0)* splineDesign, *[4](#page-3-0)* splinefun, *[27](#page-26-0)*, *[34,](#page-33-0) [35](#page-34-0)* TapeR *(*TapeR-package*)*, [2](#page-1-0) TapeR-package, [2](#page-1-0)

TapeR\_FIT\_LME.f, *[3,](#page-2-0) [4](#page-3-0)*, *[7,](#page-6-0) [8](#page-7-0)*, *[10,](#page-9-0) [11](#page-10-0)*, *[13](#page-12-0)*, *[15,](#page-14-0) [16](#page-15-0)*, *[19](#page-18-0)[–25](#page-24-0)*, *[27](#page-26-0)*, [28,](#page-27-0) *[32,](#page-31-0) [33](#page-32-0)* TransKnots, [30](#page-29-0) uniroot, *[19](#page-18-0)* updateKOV, [31](#page-30-0) xy0\_root.f, [31](#page-30-0) xy0\_SK\_EBLUP\_LME.f, [32](#page-31-0) XZ\_BSPLINE.f, [33](#page-32-0) y2x\_isp.f, [34](#page-33-0) y2x\_ssp.f, [34](#page-33-0) yx\_isp.f, [35](#page-34-0) yx\_ssp.f, [36](#page-35-0)